ISSN 0209-2069

# **ZESZYTY NAUKOWE NR 2 (74) AKADEMII MORSKIEJ W SZCZECINIE**

#### **EXPLO-SHIP 2004**

Jacek Łubczonek, Wiesław Juszkiewicz

## **Koncepcja wizualizacji obszarów bezpiecznej głębokości**

Słowa kluczowe: numeryczny model terenu, bezpieczeństwo nawigacji, wizualizacja informacji nawigacyjnych, osiadanie statku

*Zastosowanie numerycznego modelu dna umożliwia modelowanie informacji zależnej od zjawisk zmieniających się dynamicznie, takich jak osiadanie statku. Przedstawiono koncepcję wizualizacji obszaru bezpiecznych głębokości, zależnych od prędkości statku. Taki rodzaj informacji może stanowić uzupełnienie treści map nawigacyjnych.*

## **A Conception of Visualisation of Safe Depth Area**

Key words: digital terrain model, navigational safety, visualization of navigational data, ship squat

*By applying digital model of the sea bottom it is possible to model information depending on dynamical phenomena, such as squat. This article presents a conception of data modeling , which allows to visualize safe depth area depending on ship speed. That kind of information can be implemented in numerical charts.*

#### Jacek Łubczonek, Wiesław Juszkiewicz

## **Wstęp**

Obecnie wyznaczanie obszarów bezpiecznej głębokości na mapach nawigacyjnych oparte jest głównie na analizie zawartej na nich informacji batymetrycznej w postaci izobat i sondaży. W mapach cyfrowych sposób prezentacji informacji batymetrycznej nie odbiega zbytnio od tego, jaki jest stosowany w mapach analogowych. W dalszym ciągu informacje o głębokości akwenu są zobrazowane w postaci zbioru izobat i sondaży. Pewnym ułatwieniem jest wprowadzenie funkcji umożliwiających automatyczny wybór odpowiedniej izobaty bezpieczeństwa statku, selekcji głębokości (sondaży) czy monitoringu głębokości. Pewną innowacją jest wprowadzanie modułów umożliwiających trójwymiarową wizualizację powierzchni dna, co pozwala na lepszą analizę informacji batymetrycznej podczas prowadzenia statku.

W ostatnich latach można zaobserwować dynamiczny rozwój oprogramowania umożliwiającego budowanie bardziej zaawansowanych map cyfrowych, w tym nawigacyjnych. W zakresie nawigacji umożliwiają one m.in. trójwymiarową wizualizację dna [7] oraz przetwarzanie danych nawigacyjnych. Niewątpliwą zaletą map cyfrowych jest możliwość budowy numerycznego modelu terenu (*DTM*). W przypadku map nawigacyjnych oznacza to możliwość budowy numerycznego modelu dna, a co za tym idzie, pozyskania danych o głębokości akwenu dla dowolnej współrzędnej drogi wodnej. Zastosowanie takiego modelu daje nowe możliwości przetwarzania danych i późniejszej ich wizualizacji. Można do nich zaliczyć generowanie izobaty bezpieczeństwa dla ustalonej głębokości bezpiecznej czy wizualizację danych związanych ze zjawiskami hydrodynamicznymi, występującymi podczas prowadzenia statku na akwenach ograniczonych.

Jednym z takich zjawisk jest osiadanie statku, które zależy głównie od jego prędkości. Zmiana prędkości umożliwia dostosowanie zapasu wody pod stępką do aktualnej głębokości akwenu, co pozwala na uniknięcie wejścia statku na mieliznę czy uderzenia kadłuba o dno akwenu. Zależność osiadania od prędkości statku powoduje dynamiczną zmianę obszaru bezpiecznych głębokości, w granicach którego możliwe jest wykonanie planowanych manewrów. Stosując w mapach cyfrowych *DTM*, można modelować powyższe informacje na całej powierzchni dna akwenu. W pracy przedstawiono koncepcję wizualizacji obszarów bezpiecznych głębokości z wykorzystaniem numerycznego modelu dna. Wizualizację przeprowadzono na akwenie testowym oraz na odcinku toru wodnego Szczecin – Świnoujście.

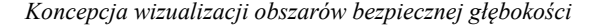

## **1. Wpływ osiadania na bezpieczną głębokość akwenu**

Bezpieczna głębokość akwenu (*Hs*) zabezpiecza statek przed wejściem na mieliznę czy uderzeniem kadłuba w dno. Jej wartość powinna być większa lub równa od sumy zanurzenia statku (*T*) i zapasu wody pod stępką (*ZWS*):

$$
H_s \geq T + ZWS \tag{1}
$$

Ważnym elementem przy ustalaniu jej wartości jest ustalenie zapasu wody pod stępką, który zależy od wielu czynników (m.in. dokładności pomiarów sondażowych, ustalenia wysokości pływu, zmian poziomu wody, dokładności określenia zanurzenia i przechyłu statku, osiadania i składowych zależnych od falowania) [4]. *ZWS* może mieć charakter dynamiczny lub statyczny, w zależności od tego czy statek się porusza czy nie. Elementem, w sposób dynamiczny wpływającym na wartość zapasu jest osiadanie, które jest połączonym efektem obniżenia lustra wody i dodatkowego trymu podczas ruchu statku. Głównym czynnikiem mającym wpływ na osiadanie statku jest jego prędkość. Większa prędkość powoduje wzrost osiadania, co zwiększa wymagany zapas wody pod stępką. W przypadku niespełnienia warunku (1), przy aktualnej głębokości akwenu, statek może wejść na mieliznę lub uderzyć w dno. Chociaż zjawisko osiadania jest znane, nieuwzględnienie tego czynnika było przyczyną zatonięć promu "*Herald of Free Enterprice*" w 1987 roku przy Zeebrugge oraz wejścia na mieliznę liniowca "*Queen Elizabeth 2*" w 1992 roku [6].

Obecnie można stosować wiele różnych metod do obliczenia osiadania, odpowiednich dla określonego typu akwenu (płytkowodzie, pogłębiony tor wodny, kanał) oraz typu statku. Są one jednak stosowalne dla stałych warunków, np. dla niezmiennej geometrii toru wodnego, głębokości czy prędkości statku. W przypadku nagłych zmian głębokości (wypłyceń), może dojść do miejscowego wystąpienia efektu osiadania, co objawia się silnymi wibracjami kadłuba statku [1] lub może doprowadzić do kolizji z dnem.

Zastosowanie w mapach numerycznego modelu dna umożliwi lepsze zobrazowanie informacji zależnej od osiadania statku, ponieważ można ją modelować na całej powierzchni dna, z uwzględnieniem jej nieregularności. Może ona być przedstawiona w postaci obszaru bezpiecznych głębokości, którego aktualna rozpiętość będzie zależna od prędkości statku. Informacja w takiej formie umożliwi podjęcie decyzji w zakresie doboru odpowiedniej prędkości dla konkretnego akwenu nawigacyjnego podczas planowania drogi na akwenach ograniczonych oraz pozwoli precyzyjniej wyznaczyć granice akwenu manewrowego.

### **1.1. Budowa akwenu testowego i założenia badań**

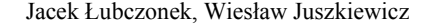

*Numeryczny model dna.* Budowę akwenu testowego oparto na numerycznym modelu dna. Jest on odpowiednikiem numerycznego modelu terenu *DTM (Digital Terrain Model)*, który definiuje się jako dyskretną prezentację wysokości topograficznej powierzchni terenu wraz z algorytmem interpolacyjnym, umożliwiającym odtworzenie jej kształtu w określonym obszarze [2]. Dostosowując tę definicję do potrzeb modelowania dna morskiego, *DTM* można określić jako numeryczny model powierzchni dna, który będzie dyskretną prezentacją głębokości w domenie modelowanej powierzchni. Do budowy numerycznego modelu dna można wykorzystać metody numeryczne lub neuronowe. W pracy [5] została zaprezentowana metoda budowy neuronowego modelu dna, który umożliwia przetwarzanie danych bez dodatkowych algorytmów interpolacyjnych. Przetwarzanie danych z wykorzystaniem różnych metod modelowania powierzchni przedstawiono na rysunku 1 – dla algorytmicznie uporządkowanego zbioru punktów  $P(\phi, \lambda)$  jest obliczana głębokość *h*.

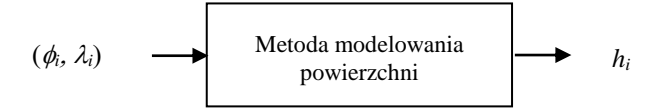

Rys. 1. Uogólniony schemat przetwarzania danych oparty na *DTM Fig. 1. A general diagram of data processing based on DTM*

Obecnie do pomiarów hydrograficznych wykorzystuje się sondę wielowiązkową. Umożliwia ona 100% pokrycie sondowanego dna, co jest objęte wymogami dla akwenów portowych z minimalnymi wartościami zapasu wody pod stępką. Dane w takiej postaci umożliwiają budowę numerycznego modelu dna, który można przedstawić w postaci dyskretnej jako zbiór węzłów ortogonalnej siatki *GRID*.

*Akwen testowy.* Do celów eksperymentu zbudowano model pogłębionego toru wodnego. Domena powierzchni dna była prostokątem o wymiarach 1000 na 1700 m. Siatka *GRID* posiadała rozdzielczość 1 m, co umożliwiło przedstawienie DTM w postaci zbioru węzłów:

$$
A = \{(x_i, y_i, z_i)\}_{i=1}^{N}, N = 1700000
$$
 (2)

Średnia głębokość akwenu wynosi w przybliżeniu 12 m. W środku akwenu znajduje się wypłycenie dochodzące do 10,7 m. Kształt i batymetrię dna zaprezentowano na rysunku 2.

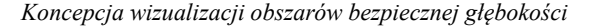

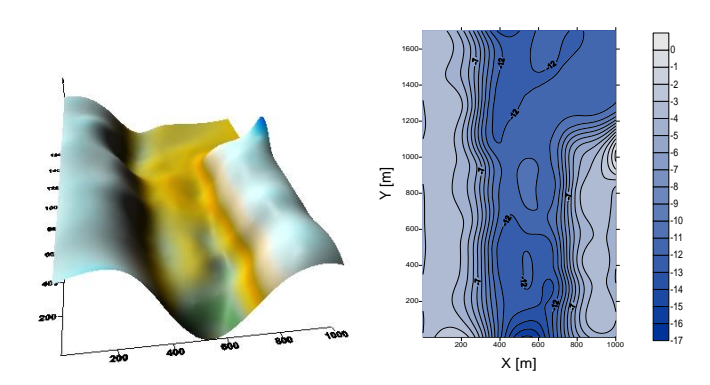

Rys. 2. Kształt i batymetria symulowanej powierzchni dna *Fig. 2. The shape and bathymetry of simulated seabed*

*Dane statku*: masowiec, 20 000 DWT, długość całkowita 160 m, *Lpp* = 152 m, szerokość = 23,5 m, zanurzenie =  $9,15$  m,  $C_B = 0,8$ .

*Metoda obliczania osiadania*: osiadanie statku obliczano uproszczoną metodą Barrasa według wzoru [6]:

$$
S = 2C_B \frac{V^2}{100} \tag{3}
$$

Metoda ta spełnia założenia stosowalności dla akwenu testowego (*h/T* równa w przybliżeniu 1,2). Do obliczeń zapasu wody pod stępką przyjęto, że wartość pozostałych jej składowych jest równa 0,5 m.

### **1.2. Budowa i wizualizacja obszarów bezpiecznej głębokości**

Obecnie w mapach elektronicznych można wyznaczyć takie obszary, których granice stanowi wybrana izobata bezpieczeństwa. Taka metoda zachowuje jednak zwiększony zapas bezpieczeństwa, ponieważ w standardach map jest dostępny ograniczony zbiór izobat – dla wprowadzonych *ZWS* i zanurzenia jest wybierana najbliższa izobata o głębokości mniejszej od *Hs*. Stosując *DTM*, można wyznaczyć precyzyjniej obszar bezpiecznej głębokości.

Warunkiem uniknięcia kolizji z dnem akwenu jest nawigowanie na akwenie o głębokościach większych lub równych głębokości bezpiecznej. Aby wyznaczyć takie obszary, korzystając z *DTM,* należy dokonać selekcji węzłów (*xi, yi, hi*) według następującego warunku:

$$
h_i \geq H_S \tag{4}
$$

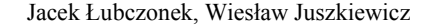

W ten sposób można utworzyć zbiór węzłów z głębokościami większymi lub równymi *Hs*, a następnie dokonać ich wizualizacji. Dodatkowo, obliczenia można przeprowadzić dla różnych prędkości statku, co również umożliwia wizualizację obszarów bezpiecznej głębokości w formie dynamicznej. W związku z tym, że praca przedstawia rozwiązanie problemu na poziomie koncepcyjnym, rozważania dotyczące dynamicznej prezentacji nie będą tu podejmowane. Uogólniony algorytm budowy obszarów bezpiecznej głębokości można przedstawić według następujących punktów:

- 1. Oblicz osiadanie statku dla założonej prędkości według (3).
- 2. Oblicz *ZWS*.
- 3. Oblicz wymaganą głębokość bezpieczną (*H<sup>s</sup> = T + ZWS)*.
- 4. Jeżeli warunek (4) jest prawdziwy dla kolejnego węzła ze zbioru *A*, to dodaj węzeł do nowego zbioru *B*.
- 5. Dokonaj wizualizacji obszarów bezpiecznej głębokości wykorzystując węzły zbioru *B*.

Na rysunku przedstawiono obszary bezpiecznej głębokości dla różnych prędkości statku. Zostały one nałożone na batymetrię modelowego akwenu. W przypadku prędkości 8 w możliwe jest bezpieczne przejście statku na całej głębokość toru, tj. obszar pomiędzy skarpami. Dla prędkości 9 w przejście zaczyna ograniczać wypłycenie. Dla prędkości 10 w wymagane głębokości nie spełniają już warunku (4).

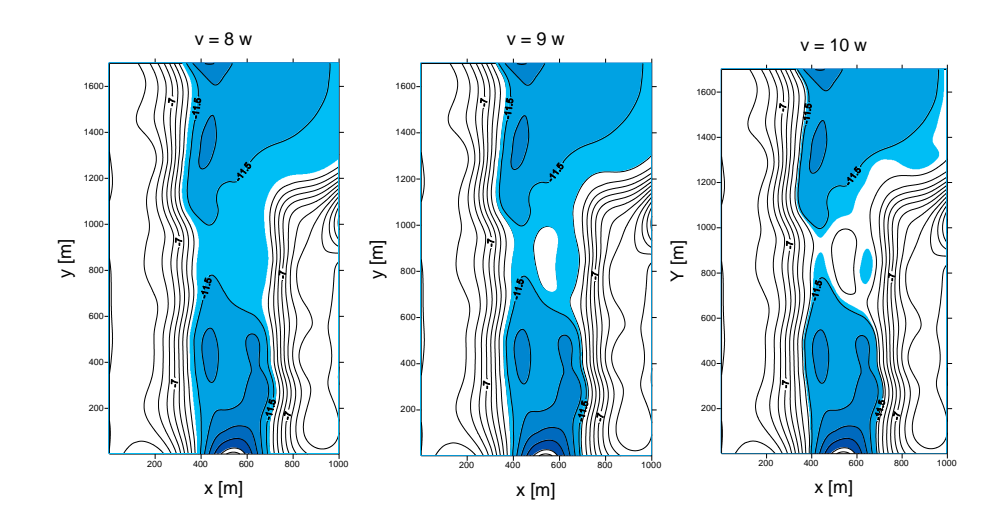

Rys. 3. Przykłady obszarów bezpiecznych głębokości *Fig. 3. An example of safety depths area*

*Koncepcja wizualizacji obszarów bezpiecznej głębokości*

## **2. Weryfikacja proponowanej metody**

W celu weryfikacji metody dokonano wizualizacji obszarów bezpiecznej głębokości dla odcinka toru wodnego Szczecin – Świnoujście (34 – 36 km toru). Na rysunku 4 przedstawiono numeryczny model dna. Model ten wygenerowano na siatce GRID o rozdzielczości 0,005 minuty.

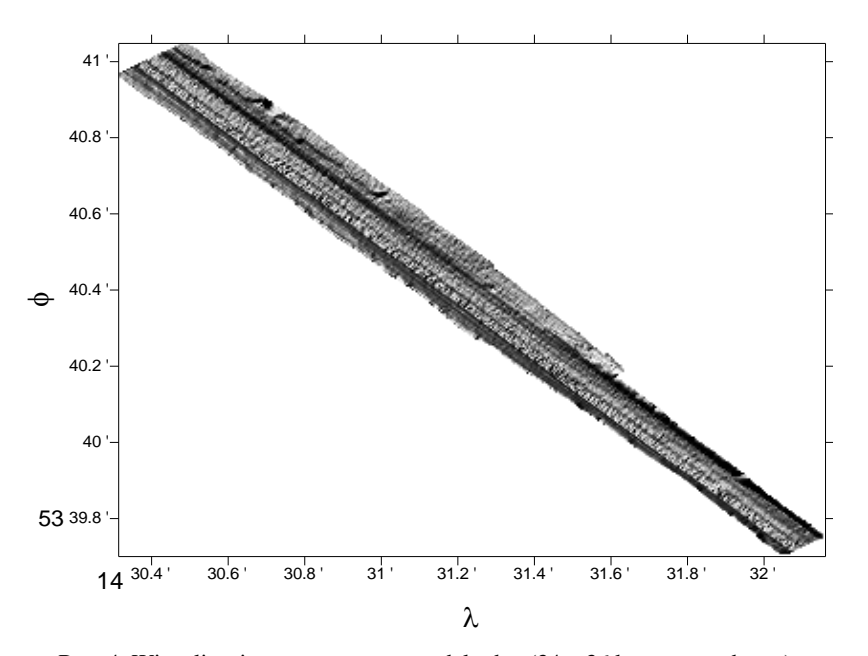

Rys. 4. Wizualizacja numerycznego modelu dna (34 – 36 km toru wodnego) *Fig. 4. Visualisation of numerical bottom model (34th–36th km of the fairway)*

Dalsze rysunki przedstawiają rozkład bezpiecznych głębokości w zależności od prędkości statku (dla lepszego zobrazowania w tej skali obszary wypełniono kolorem białym). Dla prędkości 7 w obszary te pokrywają się rynną toru. W przypadku prędkości 8 w obszar ten się zmniejsza, co jest spowodowane większym wymaganym zapasem wody pod stępką. Mniejsze głębokości z prawej części toru niestety nie gwarantują bezpiecznego przejścia statku. Obszar ten zmniejsza się w miejscu oznaczonym linią przerywaną. Dla prędkości 9 w obszar ten pokrywa się tylko z częścią toru, gdzie są większe głębokości.

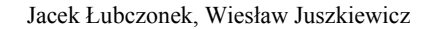

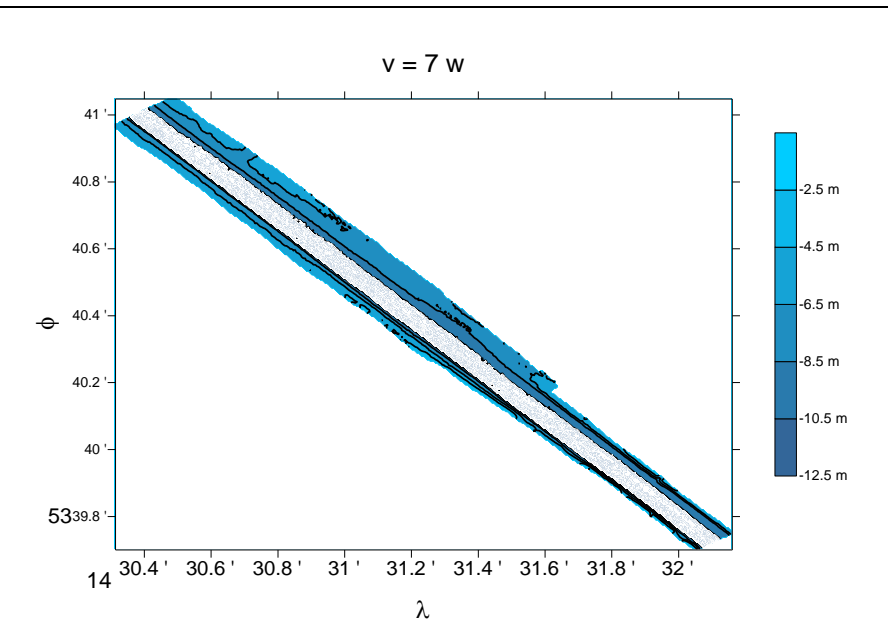

Rys. 5. Obszary bezpiecznych głębokości dla prędkości statku 7 w *Fig. 5. Safe depths area for ship speed 7 kn*

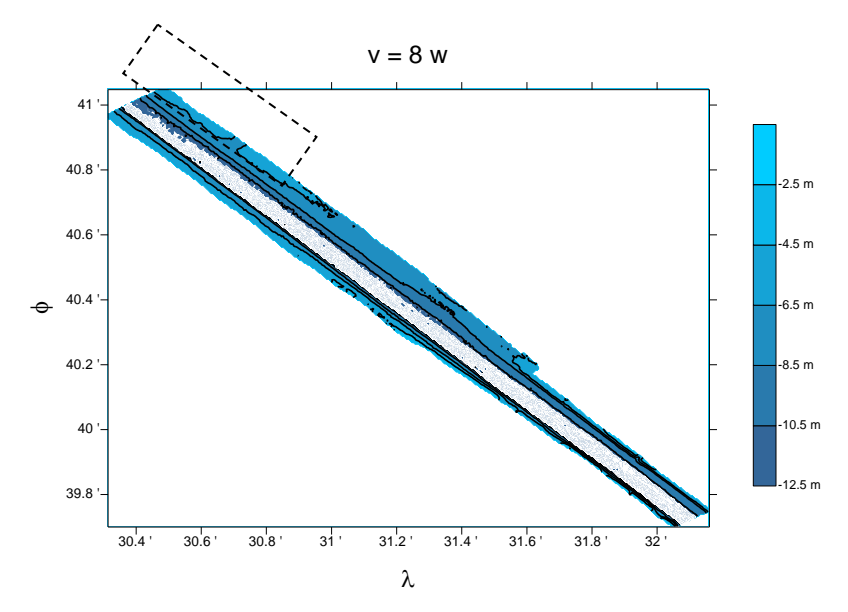

Rys. 6. Obszary bezpiecznych głębokości dla prędkości statku 8 w *Fig. 6. Safe depths area for ship speed 8 kn*

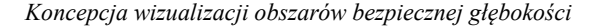

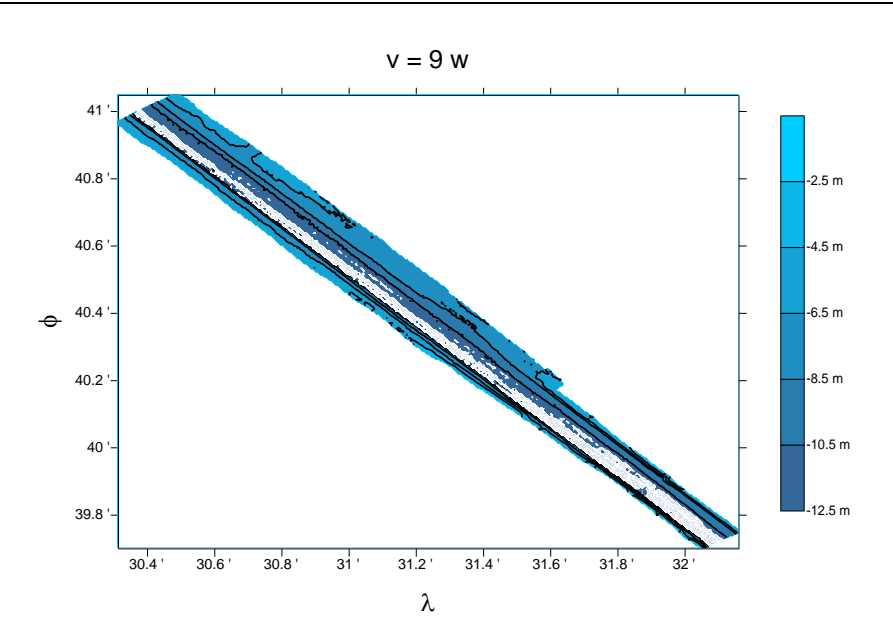

Rys. 7. Obszary bezpiecznych głębokości dla prędkości statku 9 w *Fig. 7. Safe depths area for ship speed 9 kn*

## **Podsumowanie**

W artykule przedstawiono koncepcje wizualizacji obszarów bezpiecznej głębokości. Informacje te były modelowane z wykorzystaniem *DTM* oraz z uwzględnieniem osiadania, zjawiska zmieniającego się wraz ze zmianą prędkości. Wizualizacja danych w tej postaci pozwala nawigatorowi precyzyjniej określić obszary z dostępną, bezpieczną głębokością czy też oszacować prędkość zapewniającą utrzymanie wymaganego zapasu wody pod stępką. Teoretycznie daje również możliwość wybrania tej części toru, który można pokonać przy zachowaniu stałej prędkości, eliminując miejsca wypłyceń, w których aktualna prędkość statku może spowodować miejscowe wystąpienie efektu osiadania statku czy nawet uderzenie o dno. Idealnym rozwiązaniem byłaby wizualizacja uwzględniająca zmiany prędkości w czasie rzeczywistym. Wizualizację obszarów nawigacyjnych dla danego typu statku można również wykorzystać w projektowaniu dróg wodnych, szczególnie tych ze zmienną batymetrią dna.

Jacek Łubczonek, Wiesław Juszkiewicz

## **Literatura**

- 1. "Approach Channels A Guide for Design", Final report of the joint Working Group PIANC and IAPH, Supplement to Bulletin no 95, 1997.
- 2. Adamczewski Z., *Wprowadzenie do numerycznego modelowania terenu*, VII Konferencja Naukowo-Techniczna "Systemy informacji przestrzennej", Warszawa 1998.
- 3. Bojarowski K., Szacherska M., Stateczny A., *Spatial information system for maritime navigation*. 5<sup>th</sup> Bilateral Meeting Poland-Italy Monselice 1997.
- 4. Gucma S., Jagniszczak I., *Nawigacja morska dla kapitanów*, Szczecin 1997.
- 5. Łubczonek J., Stateczny A., *Concept of neural model of the sea bottom surface*. Advances in Soft Computing, Neural Network and Soft Computing, Proceedings of the Sixth International Conference on Neural Networks and Soft Computing, Zakopane, Poland, June 11-15, 2002, L. Rutkowski, J. Kasprzyk Eds., Physica – Verlag, Berlin 2003.
- 6. Millward A., *A Review of the Prediction of Squat in Shallow water*, The Journal of Navigation, Vol. 49, No. 1/1996.
- 7. Stateczny A., Łubczonek J., *Spatial sea chart – new possibilities of presenting navigational information*, I International Congress of Seas and Oceans, volume 1, Międzyzdroje, 2001.

*Wpłynęło do redakcji w lutym 2004 r.*

### **Recenzenci**

prof. dr hab. inż. Andrzej Stateczny prof. dr hab. inż. Józef Sanecki

### **Adresy Autorów**

dr inż. Jacek Łubczonek dr inż. Wiesław Juszkiewicz Akademia Morska w Szczecinie Instytut Inżynierii Ruchu Morskiego ul. Wały Chrobrego 1-2, 70-500 Szczecin